### Verständnisfragen-Teil (24 Punkte) (24 Punkte)

Es gibt zu jeder der 12 Aufgaben vier Teilaufgaben. Diese sind mit "wahr" bzw. "falsch" zu kennzeichnen (hinschreiben). Es müssen mindestens zwei Fragen mit wahr oder falsch gekennzeichnet werden. Sonst wird die Aufgabe als nicht bearbeitet gewertet, also mit 0 Punkten. Das ist auch der Fall, wenn eine Teilaufgabe falsch ist. Ansonsten gibt es fur jede richtige Teilaufgabe 0.5 Punkte. ¨

# Beantworten Sie mindestens zwei Fragen mit wahr oder falsch!

VF-1: Es seien  $x_{\text{MIN}}$  bzw.  $x_{\text{MAX}}$  die kleinste bzw. größte (strikt) positive Zahl sowie eps die relative Maschinengenauigkeit in der Menge  $\mathbb{M}(b, m, r, R)$  der Maschinenzahlen gemäß Vorlesung/Buch und  $\mathbb{D} := [-x_{\text{MAX}}, -x_{\text{MIN}}] \cup [x_{\text{MIN}}, x_{\text{MAX}}]$ . Ferner beschreibe fl :  $\mathbb{D} \to \mathbb{M}(b, m, r, R)$  die Standardrundung. Alle Zahlen sind im Dezimalsystem angegeben.

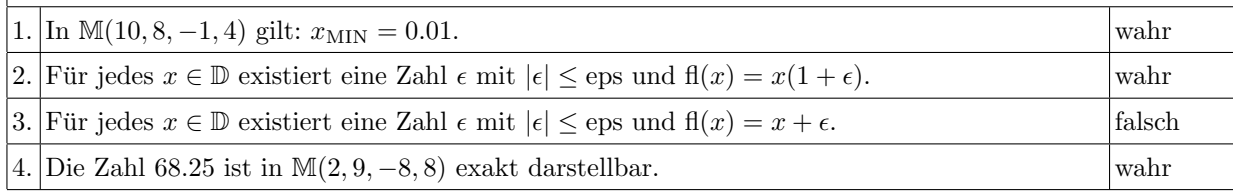

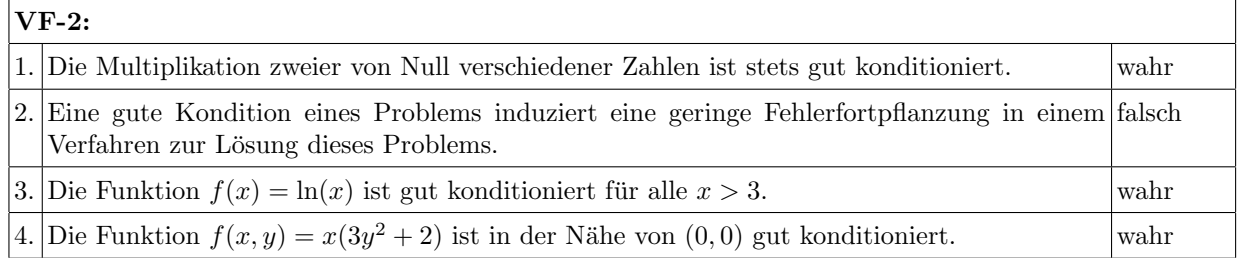

**VF-3:** Es seien  $A \in \mathbb{R}^{n \times n}$  beliebig aber regulär und  $b \in \mathbb{R}^n$ . Gesucht sei die Lösung  $x \in \mathbb{R}^n$  von  $Ax = b.$ 

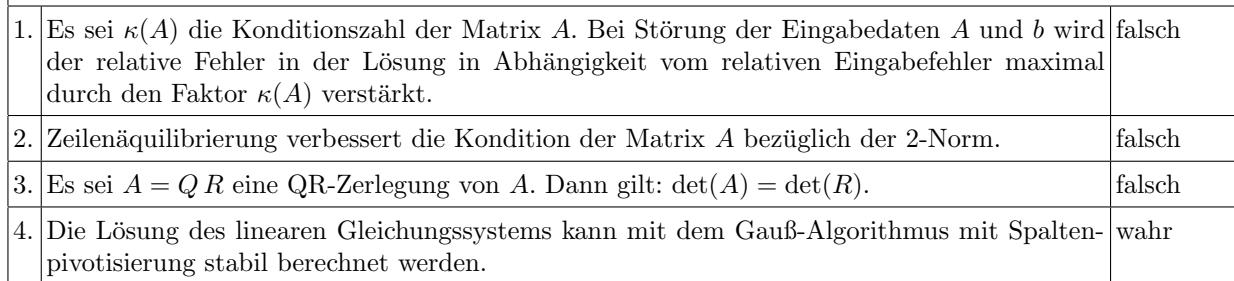

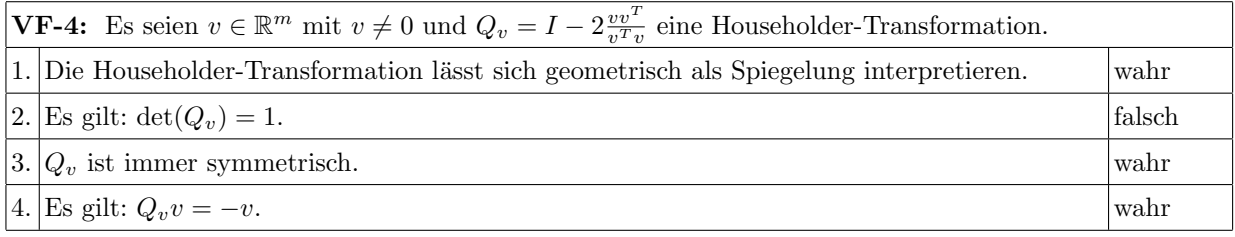

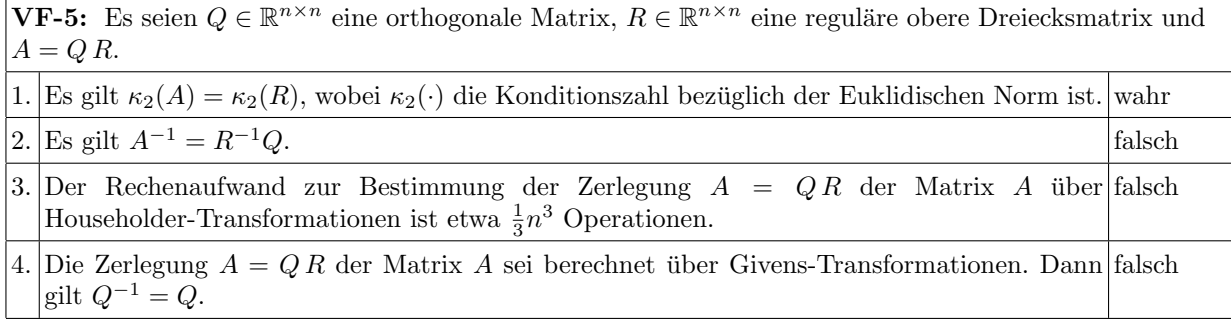

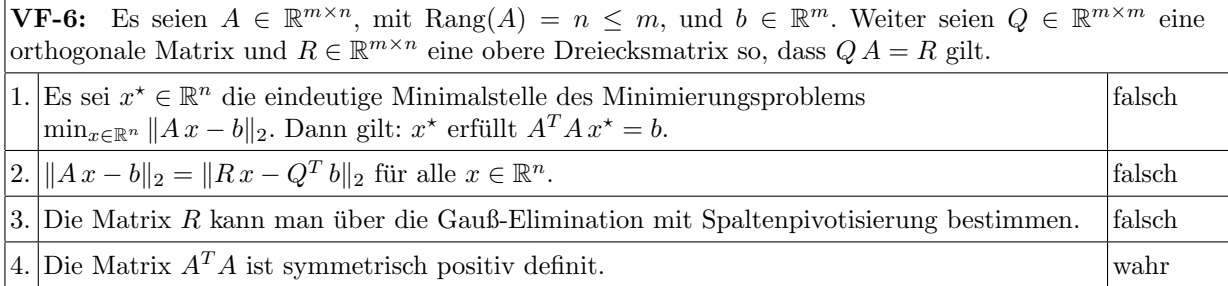

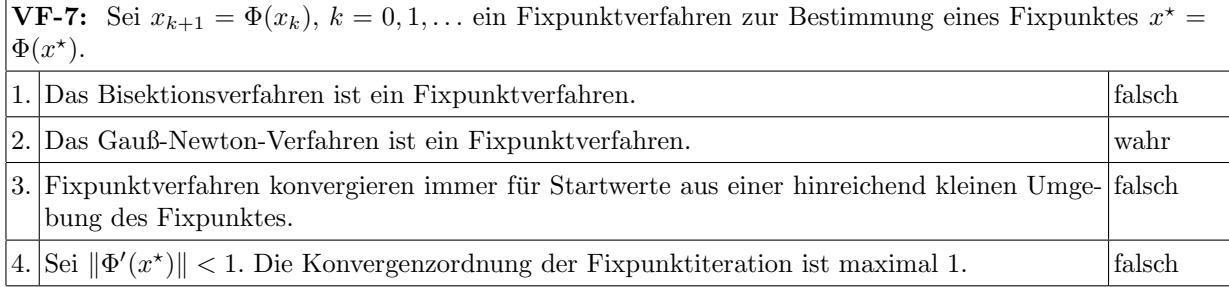

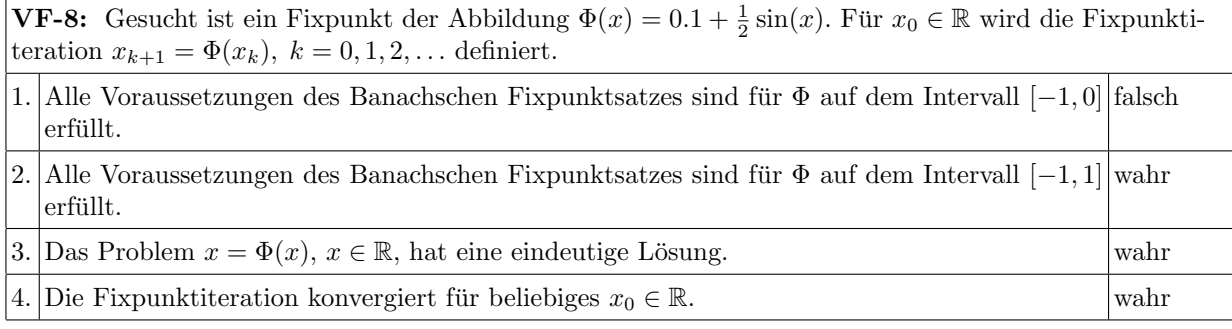

**VF-9:** Es sei  $f: \mathbb{R}^n \to \mathbb{R}^n$  zweimal stetig differenzierbar und für  $x^*$  gelte  $f(x^*) = 0$ . Wir betrachten die Newton-Methode zur Bestimmung von  $x^*$ :  $(x_{k+1} = x_k - (f'(x_k))^{-1} f(x_k))$ 

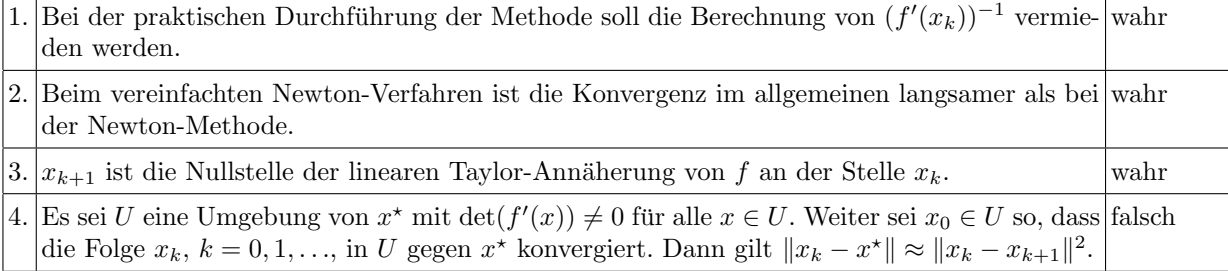

**VF-10:** Es sei  $F : \mathbb{R}^n \to \mathbb{R}^m$  mit  $m > n$ . Wir betrachten das (nichtlineare) Ausgleichsproblem: Bestimme  $x^* \in \mathbb{R}^n$  so, dass  $||F(x^*)||_2 = \min_{x \in \mathbb{R}^n} ||F(x)||_2$ .

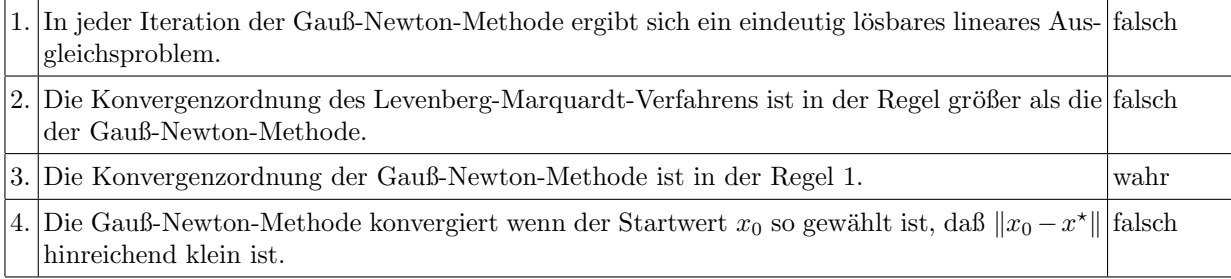

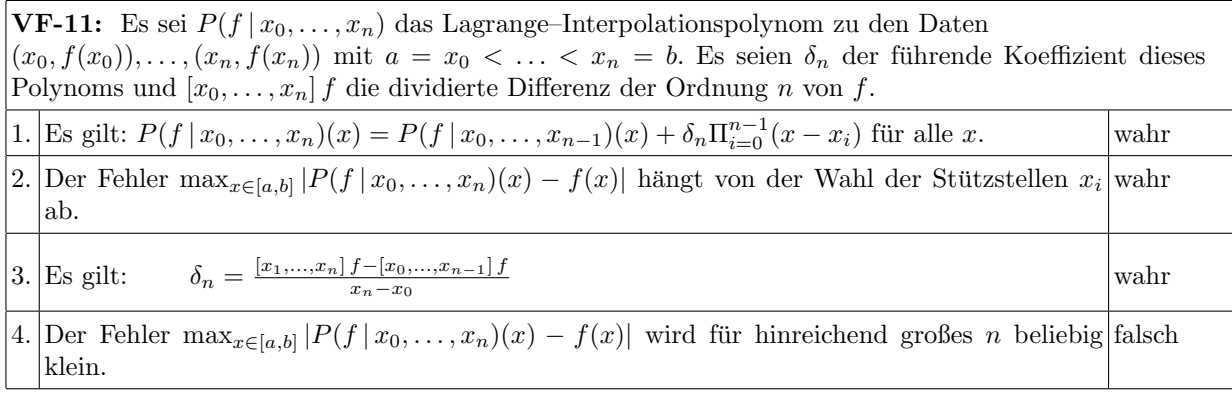

VF-12: Es sei f auf dem Intervall [a, b] hinreichend oft stetig differenzierbar. Das Integral  $I(f)$  =  $\int_a^b f(x) dx$  soll numerisch approximiert werden durch eine Newton-Cotes-Quadraturformel  $I_m(f) = (b \sum_{j=0}^{n} w_j f(x_j)$ , mit  $a \leq x_0 < \ldots < x_m \leq b$ . Weiter sei  $I_m^n(f)$  die aus  $I_m(f)$  konstruierte summierte Newton-Cotes-Formel.

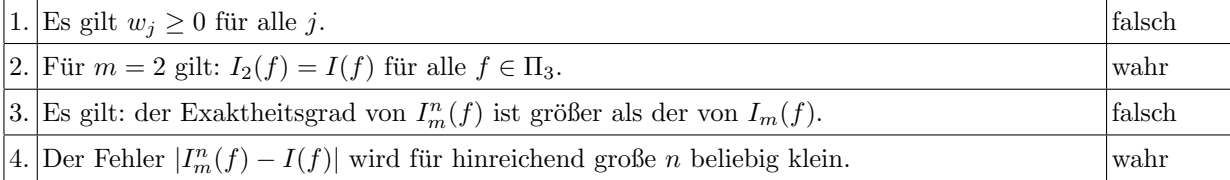

Gegeben sei das lineare Gleichungssystem  $Ax = b$  mit

$$
A = \begin{pmatrix} 2 & 2 & 4 \\ 2 & 1 & -1 \\ 1 & 1 & 6 \end{pmatrix}, b = \begin{pmatrix} 1 \\ 2 \\ 13 \end{pmatrix}, \tilde{A} = \begin{pmatrix} 2 & 2 & 4.008 \\ 2 & 1 & -1.004 \\ 1 & 1 & 6.008 \end{pmatrix}
$$

a) Mit welchem relativen Fehler in x (bzgl.  $||x||_{\infty}$ ) muss gerechnet werden, wenn zur Lösung des Gleichungssystems  $Ax = b$ , anstelle der Matrix A die gestörte Matrix  $\tilde{A}$  verwendet wird? Der Vektor b sei weiterhin ungestört.

Hinweis:  $||A^{-1}||_{\infty} = 3.875$ 

In den folgenden Aufgabenteilen soll das Gleichungssystem  $Ax = b$  mittels Gaußelimination mit Skalierung (Zeilenäquilibrierung) und Spaltenpivotisierung gelöst werden. Führen Sie dazu folgende Schritte durch:

- b) Formen Sie das System, inkl. der rechten Seite b (nach der Skalierung), auf obere Dreiecksgestalt um.
- c) Berechnen Sie die Lösung x des Systems aus Aufgabenteil b) durch Rückwärtseinsetzen in 2stelliger Gleitpunktarithmetik (GPA). Hinweis: Runden Sie das Ergebnis aus Aufgabenteil b) zunächst entsprechend.

#### a)

Da nur die Matrix A gestört ist, gilt für den Fehler in der  $||x||_{\infty}$ -Norm:

$$
\frac{\left\| \Delta x \right\|_{\infty}}{\left\| x \right\|_{\infty}} \le \frac{\kappa_{\infty} \left( A \right)}{1 - \kappa_{\infty} \left( A \right) \frac{\left\| \Delta A \right\|_{\infty}}{\left\| A \right\|_{\infty}}}\left( \frac{\left\| \Delta A \right\|_{\infty}}{\left\| A \right\|_{\infty}} \right)
$$

Mit den Werten für  $\tilde{A}$  aus der Aufgabenstellung ergibt sich:

$$
\left\|\tilde{A} - A\right\|_{\infty} = \max\{0.008, 0.004, 0.008\} = 0.008
$$

Die Norm von A berechnet sich zu:

$$
||A||_{\infty} = \max\{8, 4, 8\} = 8
$$

Mit dem Hinweis in der Aufgabenstellung gilt:

$$
\kappa_{\infty}\left(A\right) = 8 \cdot 3.875 = 31
$$

Ingesamt ergibt sich die folgende Störung in x:

$$
\frac{\|\Delta x\|_{\infty}}{\|x\|_{\infty}} \le \frac{31}{1 - 31 \cdot 0.001} \cdot 0.001 = 0.031992
$$
 (2)

b) Zeilenäquilibrierung:

$$
\left(\begin{array}{ccc|cc}\n0.25 & 0.25 & 0.5 & 0.125 \\
0.5 & 0.25 & -0.25 & 0.5 \\
0.125 & 0.125 & 0.75 & 1.625\n\end{array}\right)
$$

Gaußelimination mit Spaltenpivotisierung:

$$
\xrightarrow{\text{Pivot}(2,1,3)} \quad \left( \begin{array}{ccc} 0.5 & 0.25 & -0.25 \\ 0.25 & 0.25 & 0.5 \\ 0.125 & 0.125 & 0.75 \end{array} \right) \xrightarrow{0.5} \left( \begin{array}{c} 0.5 \\ 0.125 \\ 1.625 \end{array} \right)
$$

$$
\begin{array}{c|c}\n\text{Gauss} & \begin{pmatrix}\n0.5 & 0.25 & -0.25 & 0.5 \\
\hline\n0.5 & 0.125 & 0.625 & -0.125 \\
0.25 & 0.0625 & 0.8125 & 1.5\n\end{pmatrix} \\
\text{Gauss} & \begin{pmatrix}\n0.5 & 0.25 & -0.25 & 0.5 \\
\hline\n0.5 & 0.125 & 0.625 & -0.125 \\
0.25 & 0.5 & 0.5 & 1.5625\n\end{pmatrix}\n\end{array}
$$
\n(3)

c) Runden des Systems aus Aufgabenteil b) auf 2 signifikante Stellen:

$$
\left(\begin{array}{ccc|cc}\n0.50 & 0.25 & -0.25 & 0.50 \\
0.00 & 0.13 & 0.63 & -0.13 \\
0.00 & 0.00 & 0.50 & 1.6\n\end{array}\right)
$$

Lösen durch Rückwärtseinsetzen in 2-stelliger Gleitpunktarithmetik:  $\,$ 

$$
x = \left(\begin{array}{c} 11 \\ -16 \\ 3.2 \end{array}\right)
$$

Hinweis:

$$
(-0.13 - 0.63 \cdot 3.2) / 0.13 \stackrel{GPA}{\rightarrow} (-0.13 - 2.0) / 0.13 \stackrel{GPA}{\rightarrow} -2.1 / 0.13 \stackrel{GPA}{\rightarrow} -16
$$
  

$$
(0.5 + 0.25 \cdot 3.2 + 0.25 \cdot 16) / 0.5 \stackrel{GPA}{\rightarrow} (0.5 + 0.8 + 4) / 0.5 \stackrel{GPA}{\rightarrow} 5.3 / 0.5 \stackrel{GPA}{\rightarrow} 11
$$

(2)

# Aufgabe 2 (8 Punkte)

Die Funktion  $y(t) := \frac{4 \sin(\alpha \pi t) \cos(\beta \pi t)}{\pi}$  soll im Sinne der kleinsten Fehlerquadrate optimal an folgende Messwerte angepasst werden:

$$
\begin{array}{c|ccccc}\nt_i & 0.25 & 0.5 & 1.0 & 1.5\\ \n& y_i & 0.9 & 0.35 & 0.85 & 0.16\n\end{array}
$$

Bestimmen Sie die Parameter  $\alpha$  und  $\beta$  näherungsweise.

- a) Formulieren Sie dazu das entsprechende nichtlineare Ausgleichsproblem  $||F(x)||_2 \rightarrow \min$ . Geben Sie  $F$  und  $x$  explizit an.
- b) Führen Sie ausgehend vom Startwert  $(\alpha_0, \beta_0) = (1, 1)$  einen Gauss-Newton-Schritt aus. Lösen Sie das auftretende lineare Ausgleichsproblem mittels Givens-Rotationen. Geben Sie  $y(t)$  explizit an.

$$
F(x) = F(\alpha, \beta) = \begin{pmatrix} \frac{4 \sin(0.25 \alpha \pi) \cos(0.25 \beta \pi)}{\pi} - 0.9\\ \frac{4 \sin(0.5 \alpha \pi) \cos(0.5 \beta \pi)}{\pi} - 0.35\\ \frac{4 \sin(\alpha \pi) \cos(\beta \pi)}{\pi} - 0.85\\ \frac{4 \sin(1.5 \alpha \pi) \cos(1.5 \beta \pi)}{\pi} - 0.16 \end{pmatrix}
$$
(1)

zu b):

zu a):

Eine Zeile der Jakobischen fur das Gauss-Newtonverfahren (Gradient) plus rechter Seite: ¨

$$
z_i = (4 t_i \cos(t_i \alpha \pi) \cos(t_i \beta \pi), -4 t_i \sin(t_i \alpha \pi) \sin(t_i \beta \pi), y_i - 4 \sin(\alpha \pi t_i) \cos(\beta \pi t_i) / \pi))
$$

Dies führt mit dem Startwert  $(\alpha_0, \beta_0) = (1, 1)$  auf:

$$
z_i = (4 t_i \cos^2(t_i \pi), -4 t_i \sin^2(t_i \pi), y_i - 4 \sin(\pi t_i) \cos(\pi t_i)/\pi))
$$

Einsetzen der Messwerte:

$$
(A|b) = \begin{pmatrix} 0.5 & -0.5 & | & 0.26338 \\ 0.0 & -2.0 & | & 0.35 \\ 4.0 & 0.0 & | & 0.85 \\ 0.0 & -6.0 & | & 0.16 \end{pmatrix}
$$

Q-R mit Givens:

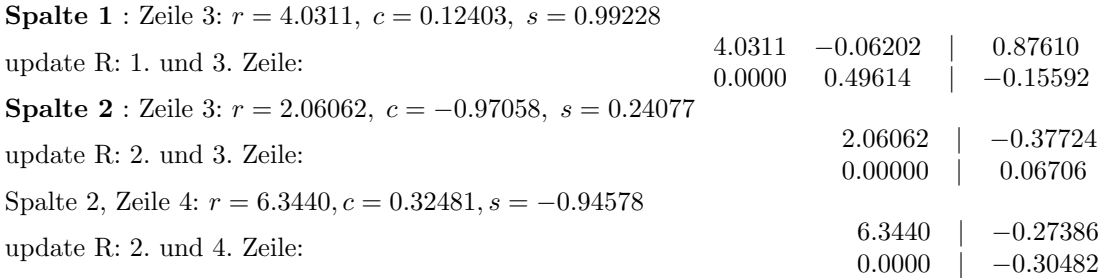

Einfacher (Zahlen): Erst 2. und 4. und dann 2. und 3. Zeile! Insgesamt:

$$
(R | b) = \begin{pmatrix} 4.0311 & -0.0620174 & 0.87610 \\ 0 & 6.3440 & -0.27386 \\ 0 & 0 & 0.06706 \\ 0 & 0 & -0.30482 \end{pmatrix} \rightarrow \Delta x_0 = \begin{pmatrix} 0.21667 \\ -0.043168 \end{pmatrix} \rightarrow x_1 = \begin{pmatrix} 1.2167 \\ 0.95683 \end{pmatrix}
$$

$$
y(t) = \frac{4 \sin(1.2167 \pi t) \cos(0.95683 \pi t)}{\pi}
$$
(4)

Dieses mal nicht verlangt: Residuum:  $res = \sqrt{\sum_{i=1}^{4}$  $i=1$  $(y(t_i) - y_i)^2 = 0.30929$  (3)

.

Aufgabe 3 (9 Punkte)

Die Lösungen des Gleichungssystems

$$
x^{2}-2x-y = 4
$$
  

$$
y^{2}-\frac{x^{2}}{4}-\frac{x}{2} = \frac{33}{4}
$$

sollen iterativ mit dem Newton- und dem vereinfachten Newton-Verfahren fur Systeme bestimmt werden. ¨

- a) Fertigen Sie zunächst eine Skizze an, aus der die Lage aller Nullstellen hervorgeht, und geben Sie geeignete Startwerte an (Genauigkeit  $\pm 0.5$ ).
- b) Benutzen Sie dann als Startwert für die Nullstelle im 2. Quadranten für beide Verfahren

$$
\begin{pmatrix} x_0 \\ y_0 \end{pmatrix} = \begin{pmatrix} -1 \\ 2 \end{pmatrix} ,
$$

und führen Sie je zwei Iterationen durch.

Bem.: Die übrigen Nullstellen müssen nicht berechnet werden. **Teil a)** Skizze (Parabel  $y = (x - 1)^2 - 5$  und Hyperbel  $\frac{y^2}{8} - \frac{(x+1)^2}{32} = 1$  oder Wertetabelle zu  $y =$  $\pm\sqrt{\frac{33+x^2+2x}{4}}$ ). Zu skizzieren ist der gesamte Bereich:

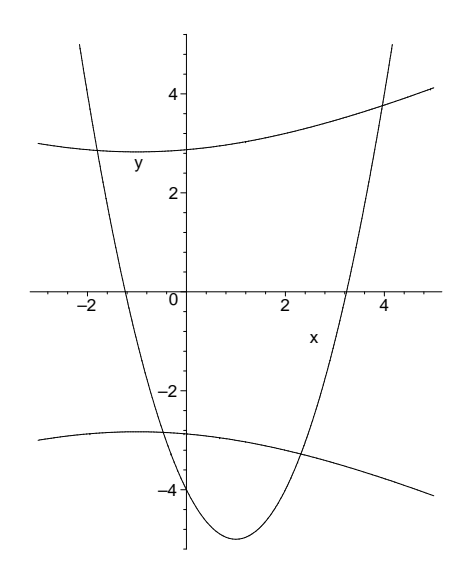

Startwerte: 4 4  $\Big\}$ ,  $\Big\{-\frac{2}{3}\Big\}$ 3  $\bigg\}$ ,  $\bigg(-0.5\frac{1}{2}\bigg)$ −3  $\Big)$  und  $\Big($  2 −3  $\setminus$ (2) Teil b) Newton-Verfahren:  $f(x,y) = \begin{pmatrix} -y + x^2 - 2 \cdot x - 4 \\ 0 & 1/4 \end{pmatrix}$  $y^2 - 1/4 \cdot x^2 - 1/2 \cdot x - 33/4$  $\bigg\} \rightarrow f'(x, y) = \begin{pmatrix} 2 \cdot x - 2 & -1 \\ 1/2 & -1/2 & 2 \end{pmatrix}$  $-1/2 \cdot x - 1/2 \quad 2 \cdot y$  $\setminus$  $\mathbf{x}_0 = \begin{pmatrix} -1 \\ 2 \end{pmatrix}$ 2  $\rightarrow \begin{pmatrix} -4 & -1 & | & 3 \\ 0 & 4 & | & 4 \end{pmatrix}$  $0 \t 4 \t 4$  $\bigcap_{i=1}^{n} \rightarrow \Delta \mathbf{x}_0 = \begin{pmatrix} -1 \\ 1 \end{pmatrix}$ 1  $\bigg\} \rightarrow \mathbf{x}_1 = \begin{pmatrix} -2 \\ 2 \end{pmatrix}$ 3 ).  $\mathbf{x}_1 = \begin{pmatrix} -2 \\ 2 \end{pmatrix}$ 3  $\Big) \rightarrow \begin{pmatrix} -6 & -1 & | & -1 \\ 0.5 & 6 & | & -0.75 \end{pmatrix}$ 

$$
\begin{array}{ccc}\n\sqrt{3} & \sqrt{0.5} & 6 & | & -0.75 \\
\end{array}
$$
\n
$$
\rightarrow \begin{pmatrix}\n-6 & -1 & | & -1 \\
0 & 5.916666667 & | & -0.833333333333 \\
 & -0.83333333333 & | & \n\end{pmatrix} \rightarrow \Delta \mathbf{x}_1 = \begin{pmatrix}\n0.190140845 \\
-0.1408450704\n\end{pmatrix} \rightarrow \mathbf{x}_2 = \begin{pmatrix}\n-1.809859155 \\
2.85915493\n\end{pmatrix}
$$
\n(5)

Vereinfachtes Newton-Verfahren (erster Schritt und  $f(\mathbf{x}_1)$  vom Newton-Verfahren):

$$
\mathbf{x}_1 = \begin{pmatrix} -2 \\ 3 \end{pmatrix} \rightarrow \begin{pmatrix} -4 & -1 & | & -1 \\ 0 & 4 & | & -0.75 \end{pmatrix} \rightarrow \Delta \mathbf{x}_1 = \begin{pmatrix} 0.296875 \\ -0.1875 \end{pmatrix} \rightarrow \mathbf{x}_2 = \begin{pmatrix} -1.703125 \\ 2.8125 \end{pmatrix}
$$
\n(2)

Die Funktion

$$
f(x) = \int_1^x \ln(t) \, dt
$$

Aufgabe 4 (6 Punkte)

ist als Tabelle gegeben.

 $x_i$  | 1.3 | 1.4 | 1.5 | 1.6 | 1.7 | 1.8  $f(x_i)$  | 0.041074 | 0.071061 | 0.1082 | 0.15201 | 0.20207 | 0.25802

Bestimmen Sie einen möglichst guten Näherungswert für  $f(1.52)$  mittels einer Newton-Interpolation vom Grad 3. Begründen Sie die Wahl der Stützstellen. Werten Sie das Polynom hornerartig aus. Geben Sie für den Näherungswert eine möglichst gute Fehlerabschätzung an.

a) Für ein kubisches Polynom  $p_3$  müssen wir 4 Tabellenwerte benutzen. Die diesbezügliche Fehlerabschätzung lautet

$$
|f(\bar{x}) - p_3(\bar{x})| \le \frac{1}{4!} \max_{z \in [x_0, x_3]} |f^{(4)}(z)| \cdot |(\bar{x} - x_0)(\bar{x} - x_1)(\bar{x} - x_2)(\bar{x} - x_3)|.
$$

Da  $\bar{x} = 1.52$  gilt, wird der das Knotenpolynom betreffende Anteil durch die Wahl  $x_0 = 1.4$ ,  $x_1 = 1.5$ ,  $x_2 = 1.6$  und  $x_3 = 1.7$  minimiert.

Das Newton–Schema ergibt folgendes Tableau:

$$
x_0 = 1.40 \begin{pmatrix} 0.071061 \\ 0.10820 \\ \searrow \\ x_2 = 1.60 \\ 0.15201 \\ \searrow \\ x_3 = 1.70 \end{pmatrix} \xrightarrow{0.15201} \begin{pmatrix} 0.37139 \\ 0.43810 \\ \searrow \\ 0.43810 \\ \searrow \\ 0.50060 \\ \searrow \\ 0.31250 \\ \searrow \\ 0.31250 \\ \searrow \\ 0.070167
$$

Damit erhalten wir das Polynom

 $p_3(x) = 0.071061 + (x-1.4)(0.37139 + (x-1.5)(0.33355 + (x-1.6)(-0.0701667))) \rightarrow p_3(1.52) = 0.1164417920$ (3)

Für die Fehlerabschätzung benötigen wir die Ableitungen von f. Für die erste nutzen wir den Hauptsatz der Differential– und Integralrechnung aus.

$$
f'(x) = \ln(x),
$$
  
\n
$$
f''(x) = \frac{1}{x}
$$
  
\n
$$
f^{(3)}(x) = -\frac{1}{x^2}
$$
  
\n
$$
f^{(4)}(x) = \frac{2}{x^3}
$$

Im Intervall [1.4, 1.7] ist  $\frac{2}{x^3}$  monoton fallend **und positiv**, also:

$$
\max_{z \in [1.4, 1.7]} |f^{(4)}(z)| = \frac{2}{1.4^3} = 0.7288629738
$$

Für das Knotenpolynom ergibt sich

$$
|(\bar{x} - x_0)(\bar{x} - x_1)(\bar{x} - x_2)(\bar{x} - x_2)| = 0.12 \cdot 0.02 \cdot 0.08 \cdot 0.18 = 0.3456 \cdot 10^{-4},
$$

und somit

$$
|f(\bar{x}) - p_3(\bar{x})| \le \frac{0.7288629738}{24} \cdot 0.3456 \cdot 10^{-4} = 0.1049562682 \cdot 10^{-5} \approx 1.05 \cdot 10^{-6}.
$$

(3)

# Aufgabe 5 (6 Punkte)

Gesucht ist eine Näherung des Integrals

$$
I(f) = \int_{1.5}^{2.5} f(x) dx \text{ mit } f(x) := \ln(1 + \cos x).
$$

a) Bestimmen Sie für die summierte Simpson-Regel eine geeignete Schrittweite  $h$  so, dass der Quadraturfehler unter der Schranke  $\varepsilon = 5 \cdot 10^{-3}$  bleibt.

**Hinweis:** Für die Ableitungen von f gilt  $f'(x) = -\sin(x)/(1 + \cos x)$ ,  $f''(x) = -1/(1 + \cos x)$ ,  $f'''(x) = -\sin(x)/(1+\cos x)^2$ ,  $f^{(4)}(x) = (\cos x - 2)/(1+\cos x)^2$ ,  $f^{(5)}(x) = (\cos(x) - 5)\sin(x)/(1+\cos(x))$  $\cos x$ <sup>3</sup>.

- b) Führen Sie die Berechnung der summierten Simpson-Regel mit der in a) gefundenen Schrittweite durch.
- a) Für den Fehler der summierten Simpson-Regel gilt, mit  $a = 1.5, b = 2.5$ ,

$$
|I(f)-Q(f)|\leq \frac{b-a}{2880}h^4\max_{t\in[a,b]}|f^{(4)}(t)|\,.
$$

Da  $f^{(5)}(x) < 0$  auf [a, b] ist  $f^{(4)}(x)$  auf dem Integrationsintervall streng monoton fallend, **und zudem** negativ und somit gilt

$$
\max_{t \in [a,b]} |f^{(4)}(t)| = -f^{(4)}(b) =_6 70.8364 < 70.84 \, .
$$

Damit erhalten wir für  $h$  die Bedingung

$$
h \le \left(\frac{2880 \cdot 5 \cdot 10^{-3}}{70.84}\right)^{\frac{1}{4}} \le 0.67146,
$$

und die vorgegebene Fehlerschranke wird daher für die Wahl  $h = 0.5$  unterschritten. (4) b) Für die Näherung erhält man

$$
Q(f) = \frac{0.5}{6} \left( f(1.5) + 4 f(1.75) + 2 f(2.) + 4 f(2.25) + f(2.5) \right) = -0.61380.
$$
 (2)

Anm.: Der exakte Wert liegt bei −0.613542.